# European Router Database

### Training for supplier and trader of organic seed and plant reproductive material

## within the LIVESEED project Xenia Gatzert, FiBL Germany

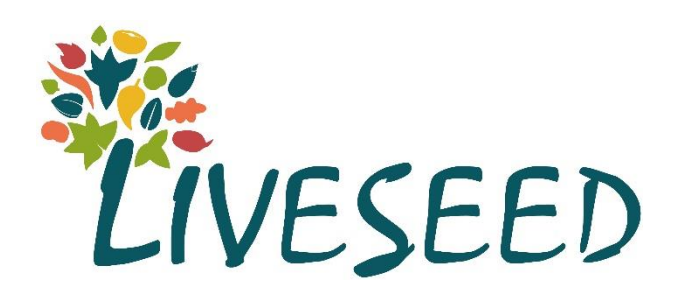

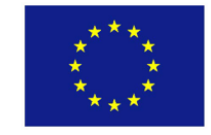

This project has received funding from the European Union's Horizon 2020 research and innovation programme under grant agreement No 727230. The information provided reflects the views of the authors. The Research Executive Agency is not responsible for any use that may be made of the information provided.

# **Aim in LIVESEED**

• Raise awareness on importance of functioning and up-to-date organic seed databases in the EU

→ Because: Any variety which has **not been registered in the database shall be considered as unavailable**

- Support national authorities in improving system and information quality of their databases
- Reduce administrative burdens for seed supplier to list organic seed in national organic seed databases  $\rightarrow$  Router Database

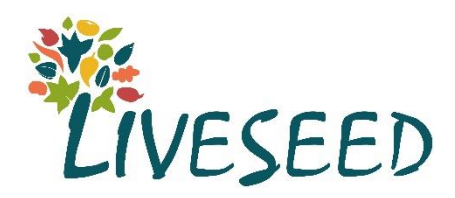

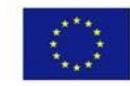

# **Current status of implementation**

- All EU Member States (+CH) provide a "database" according to Art. 48 of EC 889/2008
- Very heterogenous databases regarding frequency of updating, who manages offers etc.
- National databases will remain, Router Database will be additionally to the national databases
- For international seed trader: access to national database can be difficult
	- language barriers
	- administrative burdens

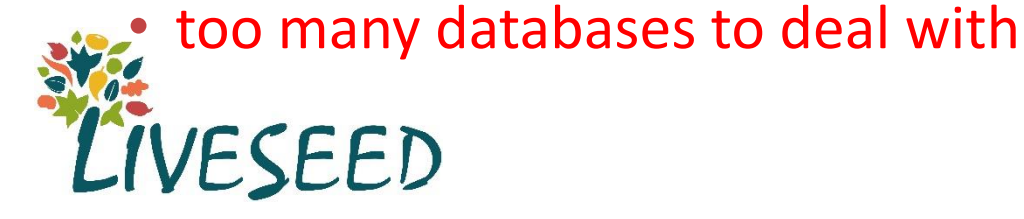

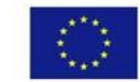

## **EU-wide router database**

- Support transparency of available organic seed offers
- Boost the use of organic seed and planting material
- •Decrease derogations (as they should be an exception, not the rule)
- Simplify access to international organic seed markets
- Reduce administrative burdens for seed supplier
- •Harmonize the use of databases in the EU

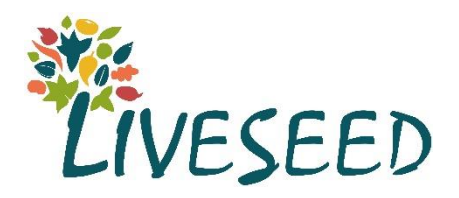

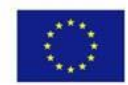

## **Aim of LIVESEED: Develop a EU-router database to link national organic seed databases**

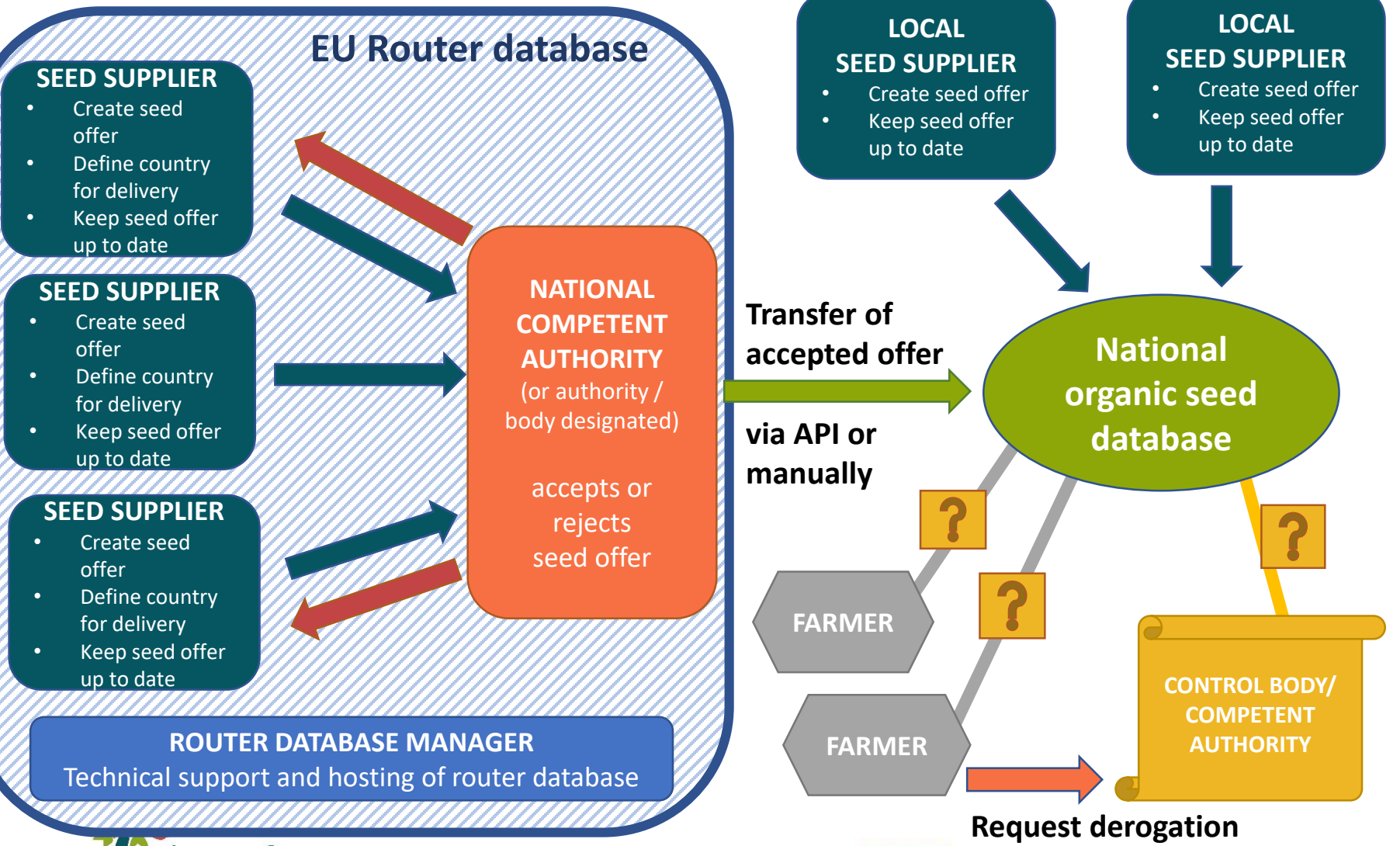

### LIVESEED

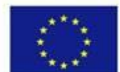

This project received funding from the European Union's Horizon 2020 research and innovation programme under grant agreement No 727230.

### **BACK END FRONT END**

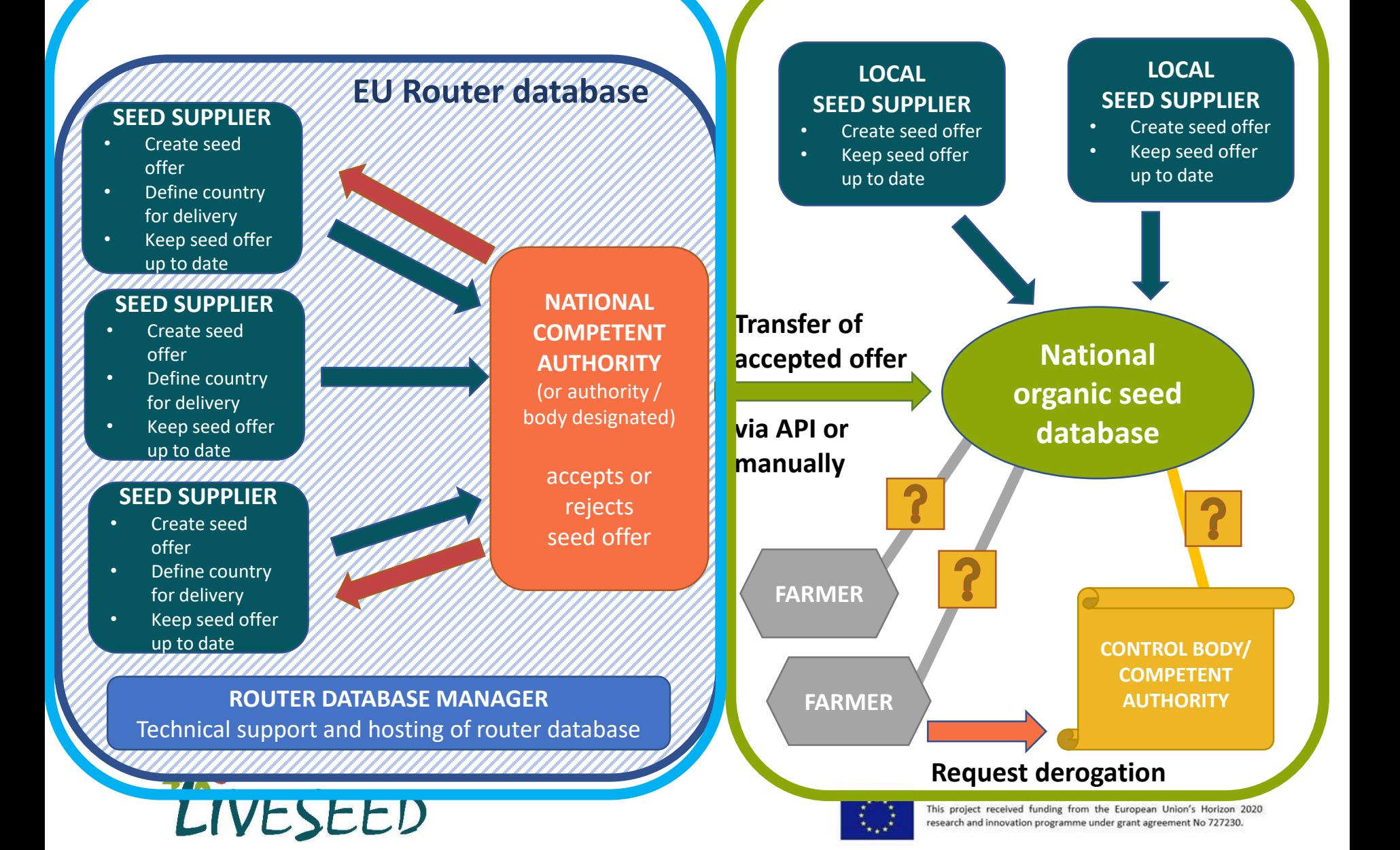

## **Access**

- Launched on 22nd March
- [www.seeds4organic.eu](http://www.seeds4organic.eu/)
- Each member state (and Switzerland and UK) has a login
- Seed supplier using organicXseeds have an login already - API to organicXseeds database
- Other seed supplier can register themselves
- Available languages: English, German, Hungarian, Italian, French
- Guides in every European language available under <https://www.seeds4organic.eu/rdb> (english website)

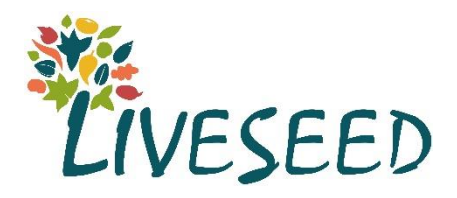

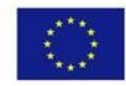

# **Functions for supplier**

- Register as seed supplier for organic seeds
- Choose in which countries they are able to deliver to
- Specify offers regarding crop, cultivar, delivery notes and optional the quantity
- •Decide in which countries to offer the seeds
- Manage the offers in each country individually
- View history of seed offers
- •Get feedback from national authorities about offers
- Communicate with national authorities through message system

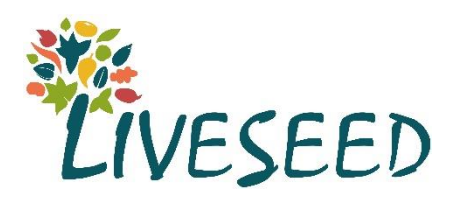

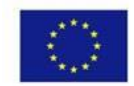

# **Terms and conditions for using the router database - supplier**

- Only place plant reproductive material in the database if it originates from fully converted organic production or from conversion areas in accordance with Regulation (EU) 2018/848 and the Delegated Regulations and Implementing **Regulations**
- Provide evidence of compliance with this condition; upload to the database a certificate of the organic inspection body. This certificate must always be kept up to date. If this certificate is cancelled, expires or does not or no longer fulfil its purpose for any other reason, deactivate all offers concerned and inform the competent authorities of this without delay
- Ensure that the details of the offers remain up-to-date at all times and for all countries. This includes that the occurrence of the unavailability is entered in the database by the end of the working day following it
- Keep yourself informed at all times about the special requirements for plant propagating material in the countries and only post offers that meet the requirements of each country (ensure that you can organise transport to country)
- Clarify any ambiguities immediately by enquiring with the national authorities
- Offer at the common market price
- Only allowed to offer seed, if the quantity in stock is sufficient to meet at least the demand of one average farm (or give delivery information)

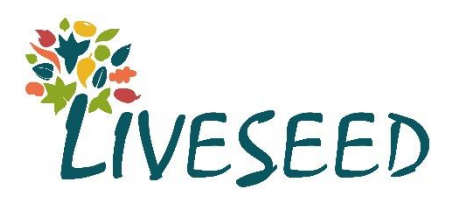

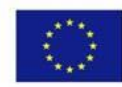

# **Functions for national authorities**

- See the list of seed offers that are available in their country
- See details regarding crop, cultivar, breeding method and information of seed supplier
- Decide to accept or reject the offer
- •Download list of available offers for uploading it to national seed database / use API
- Get in contact with supplier on their offer
- Manage/revise seed offers

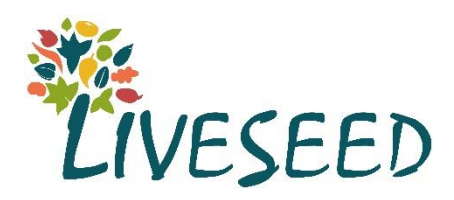

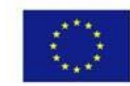

## **Terms and conditions for using the router database - manager**

- Check the offers in the router database no less frequently than every fortnight. In doing so, check new supplier and offers in particular
- Export the data of the router database concerning the available plant endorsement material and upload these data into the national database (if no API is implemented)
- If seed suppliers or offers are rejected, give reasons for this decision and name a contact person for queries with contact details
- Answer questions from suppliers within one week
- Tasks can be passed on to a database manager

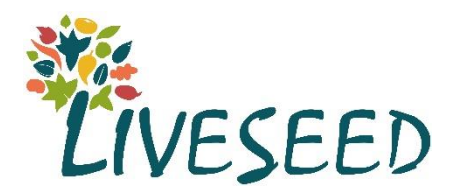

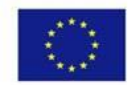

# **Functions for visitors**

- View list of organic seed supplier in different member states; See name, contact data, location of office, website, offered crop
- See concept and background information of router database
- •Get the link collection to national organic seed databases
- •Download links to relevant documents (EC Regulations, reports, projects, …)
- View User-guides, FAQ, tutorials

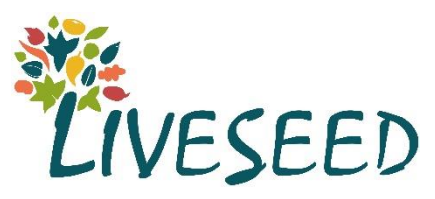

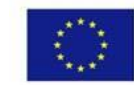

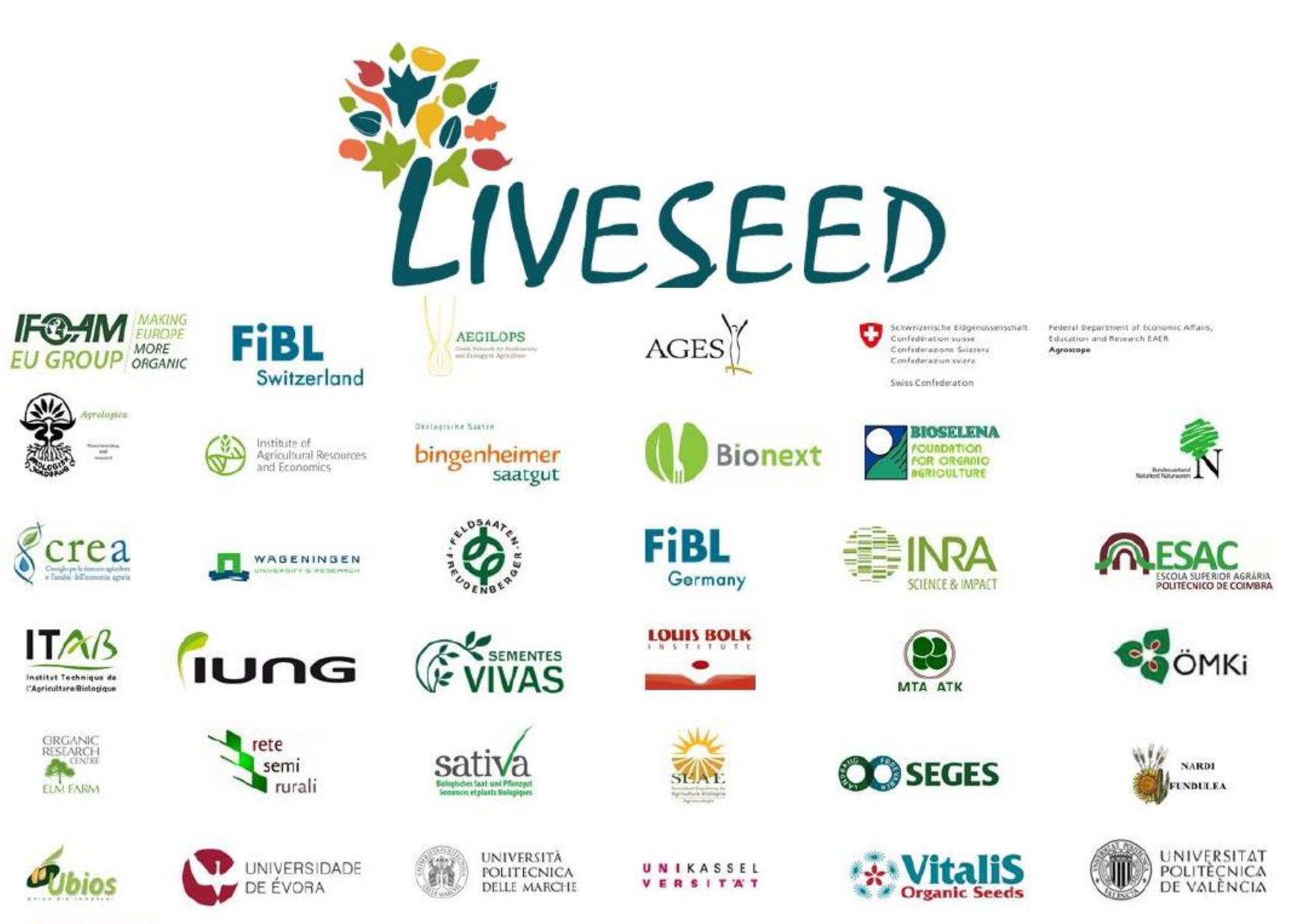

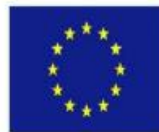

This project has received funding from the European Union's Horizon 2020 research and innovation programme under grant agreement No 727230 and by the Swiss State Secretariat for Education, Research and Innovation (SERI) under contract number 17.00090. The information provided do not necessarily reflect the official views of the EC and the Swiss government. Neither the European Commission/SERI nor any person acting behalf of the Commission/SERI is responsible for the use which might be made of the information provided.